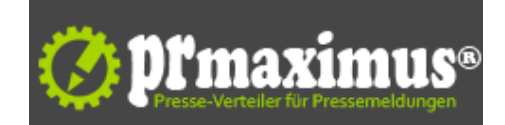

## **AutoOCR als Alfresco Transformer OCR Verarbeitung im Alfresco ECM / DMS integriert**

ifresco AutoOCR Transformer

(NL/6952073319) Die OCR Funktion wird dabei als Aktion direkt auf Ordner gebunden. Wird z.b. ein gescanntes Dokument in einen solchen Alfresco Ordner abgelegt so wird die Verarbeitung automatisch angestoßen und das Dokument an den AutoOCR Service übergeben. Das Ergebnis ist eine durchsuchbare PDF Datei die unmittelbar danach über den Alfresco Volltextindex gesucht und gefunden werden kann.

Die Konfiguration ist denkbar einfach und erfolgt über OCR Profile welche alle möglichen Einstellungen zusammenfassen. Über ein AMP Install-Modul erfolgt die direkte Integration von AutoOCR mit Alfresco. Durch die Implementierung der Transform Dokumentenaktion in das Alfresco Share UI stehen neben der AutoOCR Verarbeitung auch alle anderen Alfresco Dokumententransformer zur Verfügung.

## AutoOCR JavaScript Binding

Ermöglicht den direkten Zugriff zum AutoOCR Service von Alfresco Scripts aus. In Repository JavaScripts können alle Funktionen des AutoOCR APIs aufgerufen werden.

AutoOCR ist in der Lage Image- und PDF-Dateien in durchsuchbare PDF zu konvertieren. Zusätzlich lassen sich aber auch TXT, DOC(X), XLS(X), PPT(X), XML, RTF und HTML erzeugen.

Der ifresco AutoOCR Transformer ist für folgende Alfresco Versionen als installierbares AMP verfügbar:

 Alfresco CE 4.2b und 4.2c Alfresco EE: 4.1.1, 4.1.2, 4.1.3 und 4.1.4

Mehr Information und DemoVersionen finden Sie auf www.ocrserver.at

## **Pressekontakt**

X.KEY GmbH

Herr Michael HERDY Galvanigasse 2 1210 Wien

michael.herdy@xkey.at

## **Firmenkontakt**

X.KEY GmbH

Herr Michael HERDY Galvanigasse 2 1210 Wien

xkey.at michael.herdy@xkey.at

Diese Pressemitteilung wurde im Auftrag übermittelt. Für den Inhalt ist allein das berichtende Unternehmen verantwortlich.